# **Laser Cutter / Engraver Materials and Settings (trotec Speedy 300)**

**SLQ Wiki Fabrication Lab 2024/06/09 08:03**

## **Laser Cutter / Engraver Materials and Settings (trotec Speedy 300)**

### **Where to get materials**

We encourage users to make use of the materials that The Edge has tested and keep in stock for [purchase](https://wiki.slq.qld.gov.au/doku.php?id=facilities:fablab:materials:start) on our [laserlaser cutters.](https://wiki.slq.qld.gov.au/doku.php?id=facilities:bookableflabresources:laserlaser_cutters)

We also recognize users will want to experiment with new exotic materials. Here at The Edge we love seeing people experiment. But we need to check that new materials are safe to cut. There are many materials which produce extremely harmful (potentially deadly) fumes when cut, and for that reason we are very cautious about the materials that can be used in our laser cutters.

#### **Our Shop**

We sell a supply of safe materials for laser through our [shop](https://wiki.slq.qld.gov.au/doku.php?id=facilities:fablab:materials:start#material_prices) which includes sheets of plywood, acrylic, polypropylene, cardboard, paper, veneer, rubber stamp, etc which are from known safe suppliers.

#### **Buying known safe suppliers/ranges**

You can also purchase materials but they must come from known safe product ranges/suppliers. Not all acrylic and plywood is created equal! Some known safe products/suppliers are listed below. If you wish to use these items in our laser cutter you will need to bring along your invoice for these so we can compare the item to this list.

- **Wood**
	- A/C Grade Hoop Pine Plywood from [Plywood and Panel](https://www.plywoodandpanel.com.au/austral-premium-plywood/)
	- Various woods/verneers/plys from [trotec](https://www.engraving-supplies.com.au/laser-materials/engravable-wood.html)
	- o Balsa sheets from [Balsacentral](https://www.balsacentral.com/collections/all)
- **Acrylic sheets:**
	- The sheets must be acrylic or petg and not contain mirror/metal flakes. If in doubt, please [contact us](https://wiki.slq.qld.gov.au/doku.php?id=facilities:contactus).
	- [Acrylics online](https://www.acrylicsonline.com.au/collections/acrylic-sheets)
	- [trotec](https://www.engraving-supplies.com.au/)
- 100% **silk** fabrics
- Natural, vegetable-tanned, **leathers/suedes**
- **Other** materials are available through [trotec,](https://www.engraving-supplies.com.au/laser-materials/plastic.html) though not all of their materials are suitable to our specific laser cutters, so please [contact us](https://wiki.slq.qld.gov.au/doku.php?id=facilities:contactus) if you wish to use any from there.
- PVA wood glue (Parafix or Selleys Indoor)

#### **Bringing in new materials**

Should you wish to cut something from outside these ranges you will need to get a MSDS for the product and [submit it to us](https://wiki.slq.qld.gov.au/doku.php?id=facilities:contactus), along with a sample of the product so we can [test](https://wiki.slq.qld.gov.au/doku.php?id=facilities:fablab:equipment-cots:rayjet300:new_materials_testing) it, in a process which is destructive to that sample. This process takes some time, and provides no guarantee that your item will be approved as safe for use. Please [contact us](https://wiki.slq.qld.gov.au/doku.php?id=facilities:contactus) if you would like to use materials that aren't purchased through us or from the list above.

#### **Forbidden Materials**

Some examples of forbidden materials (in our laser cutters) include:

- ABS (produces canide gas)
- PVC (produces chlorine gas)
- MDF (the glues used to make these produce various toxic gasses)

#### **Settings**

Below you will find a table of approved materials and their settings for trotec Speedy 300 Laser Cutter/Engraver

#### **Core Range**

This is our core range of materials, we sell these onsite through our [shop](https://wiki.slq.qld.gov.au/doku.php?id=facilities:fablab:materials:start).

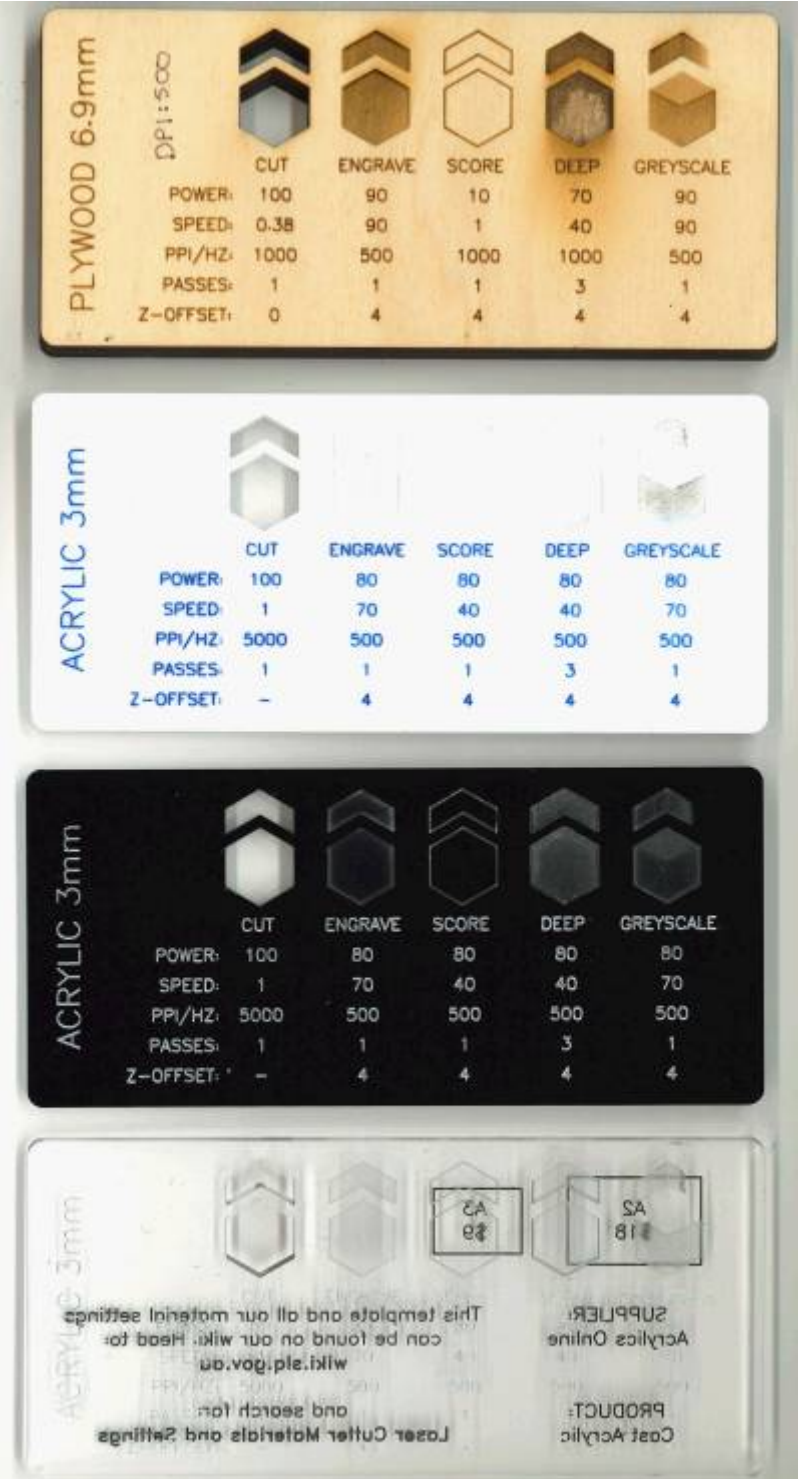

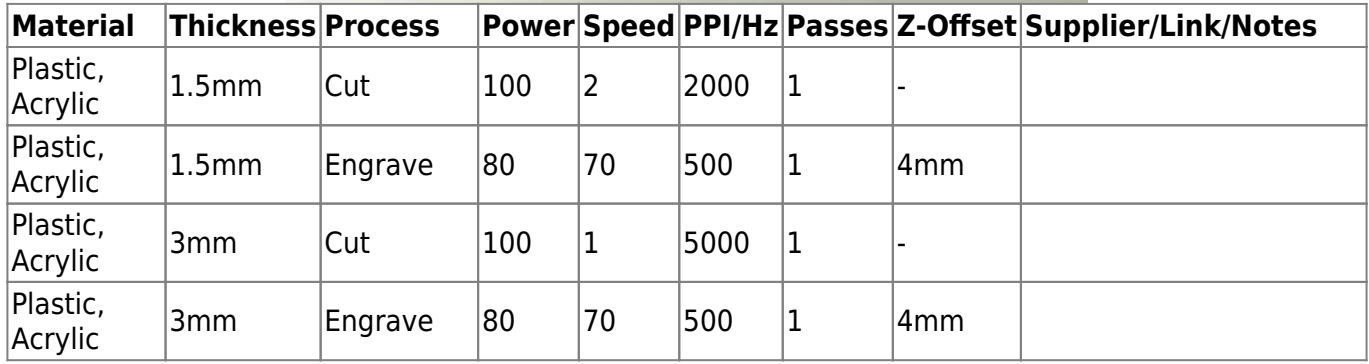

<sup>SQ</sup> The Edge

2024/06/09 08:03 Laser Cutter / Engraver Materials and Settings (trotec Speedy 300)

SLQ Wiki 5/7 Laser Cutter / Engraver Materials and Settings (trotec Speedy 300)

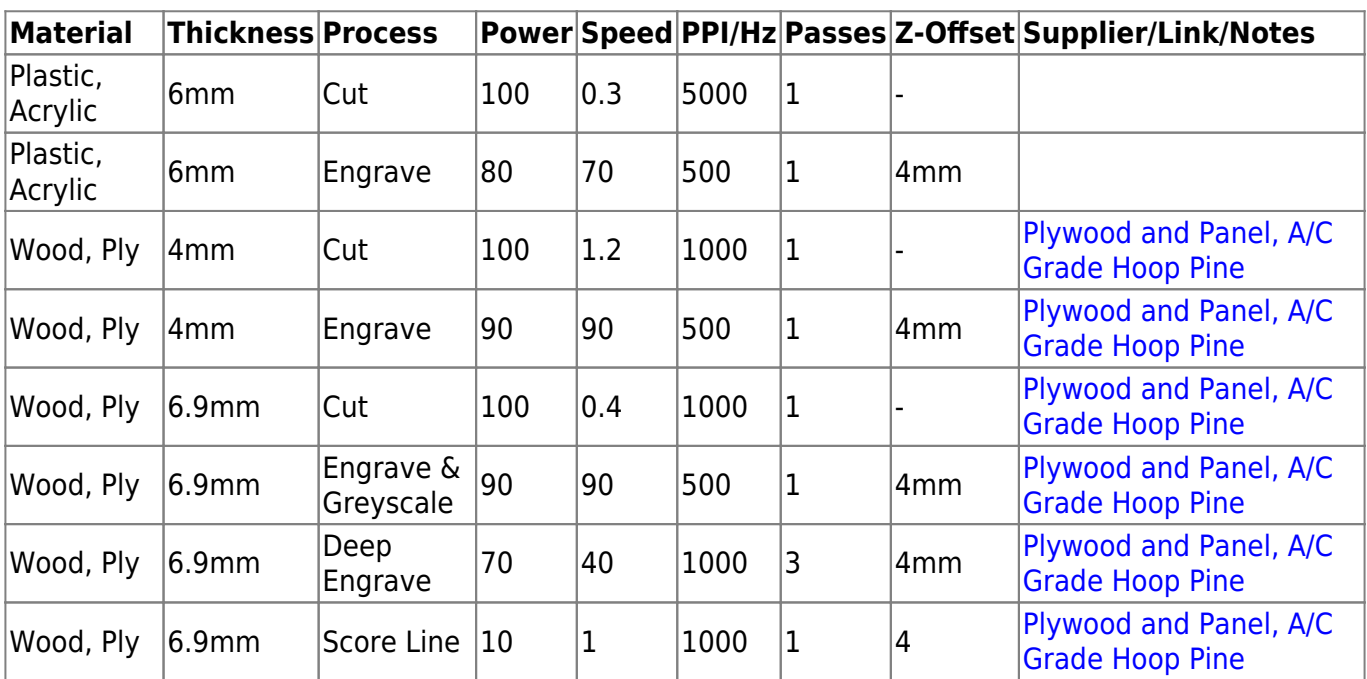

#### **Exotics**

These are materials we don't normally stock, but we may have a bit of, or you can purchase and bring in (please talk to us first as there is an approval process)

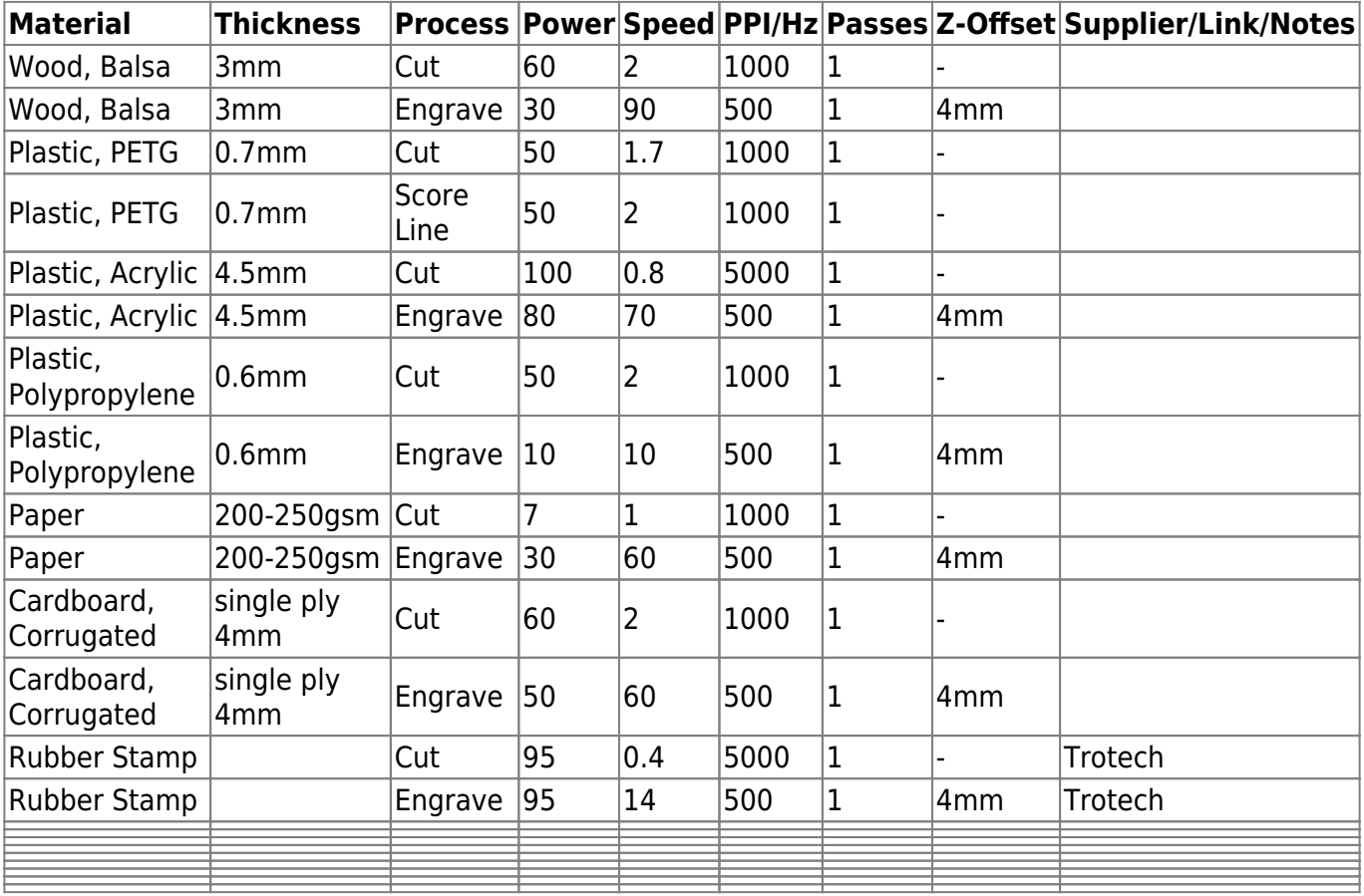

#### **Downloads**

<sup>SQ</sup> The Edge 2024/06/09 08:03 Laser Cutter / Engraver Materials and Settings (trotec Speedy 300)

#### SLQ Wiki 7/7 Laser Cutter / Engraver Materials and Settings (trotec Speedy 300)

Extensions > Text > Hershey Text > Hershey Sans 1 stroke for speedy engraving using 'score' settings. More info: https://www.evilmadscientist.com/2019/hershey-text-v30/

text in this file is generated using

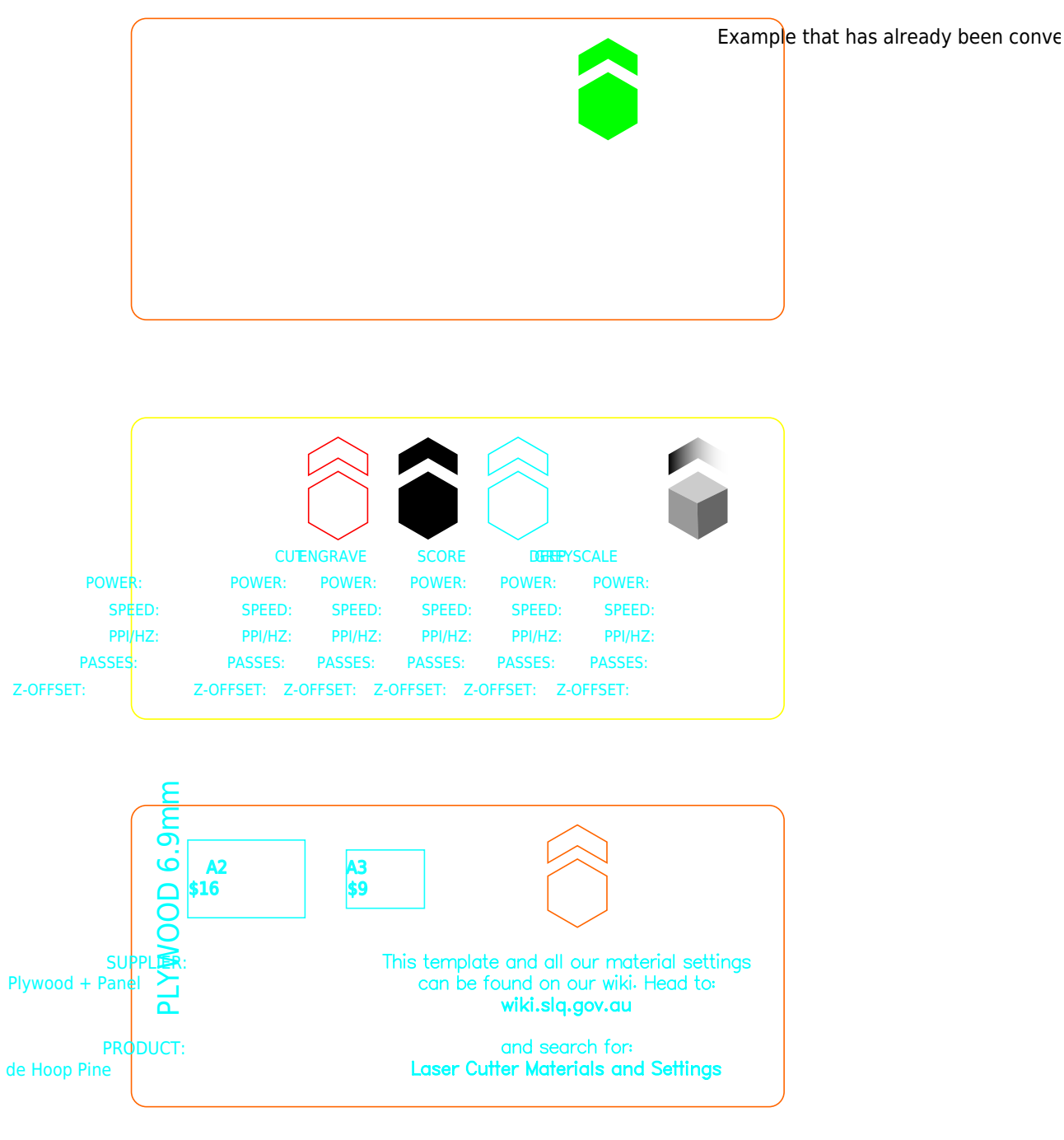

• Import Settings For Trotech Speedy 300